# Is the CLI dead?

Peter Lundqvist peter@arista.com

Confidential. Copyright © Arista 2022. All rights reserved.

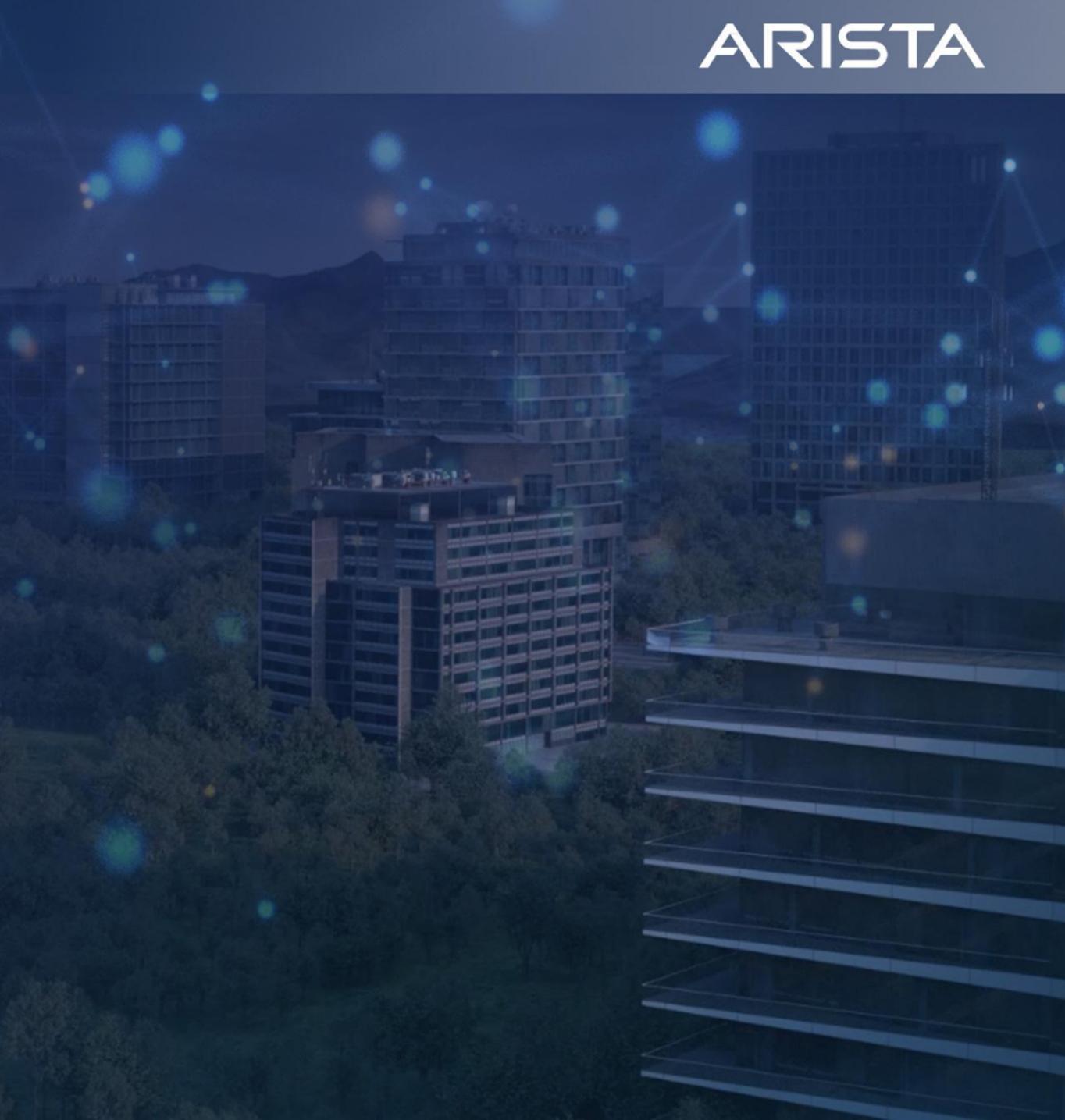

# Agenda

- Advantages and disadvantages of CLI
- API
- RESTful
- OpenConfig
- JSON RPC over HTTP/HTTPS
- Complex stuff need complex tools

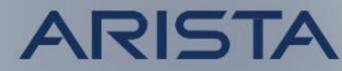

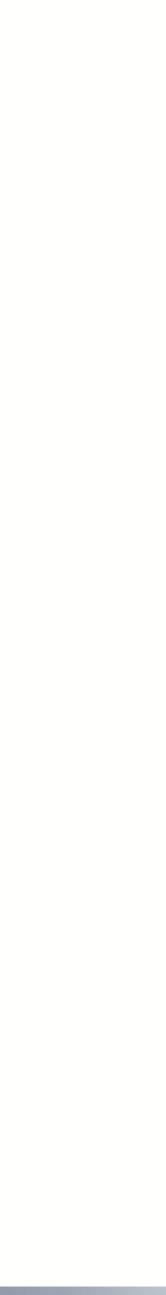

# Advantages and disadvantages of CLI

The difference between stupidity and genius is that genius has its limits - Albert Einstein

Confidential. Copyright © Arista 2022. All rights reserved.

### ARISTA

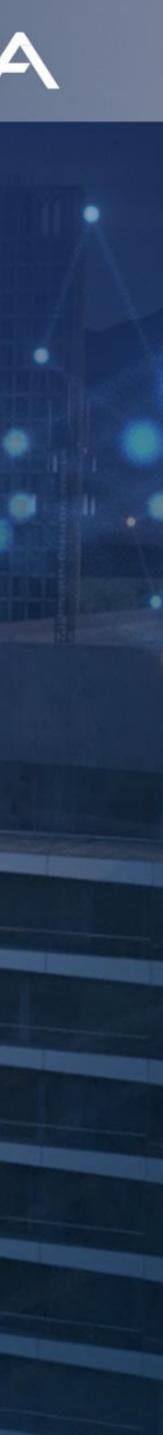

# Advantages and disadvantages of CLI

- CLI offers a fast and simple way to configure network devices
- Easy for "simple" and small scale automation, i.e. cut and paste from "Notepad", screen scrape in scripts etc.
- Does not scale to perform repetitive tasks in large networks
- When performing large scale and massive automation something else than screen scraping or scripts building cut and paste config chunks is needed
- Solution is to use APIs or other protocols intended to simplify configuration tasks. APIs can be wrapped with good GUIs

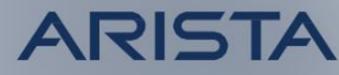

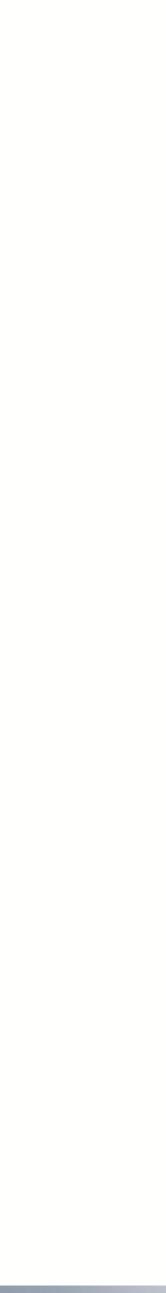

# Example advantages of "smart" CLI

- This is a constant headache for vendors when creating features and associated commands
- however the cache is preserved with expiry timer which is good in case it was a "mistake"

```
'arista(config-router-bgp)# no rpki cache fake-roa
 arista(config-router-bgp)#exit
 arista(config)#sh bgp rpki ca
 fake-roa:
 This cache's config has been removed; ROAs retained until expiry at 2022-09-12 15:23:58
 Host: 192.168.0.220 port 3324
 VRF: default
 Preference: 5
 Last update sync: never
 Last full sync: 0:00:53 ago
 Last serial query: never
 Last reset query: 0:01:28 ago
 Entries: 379565
  ( \cdot \cdot )
```

One of the major difficulties with CLI is how to handle possible user related errors...

Example: Remove a specific RPKI server. Config for the specific server is removed,

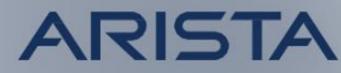

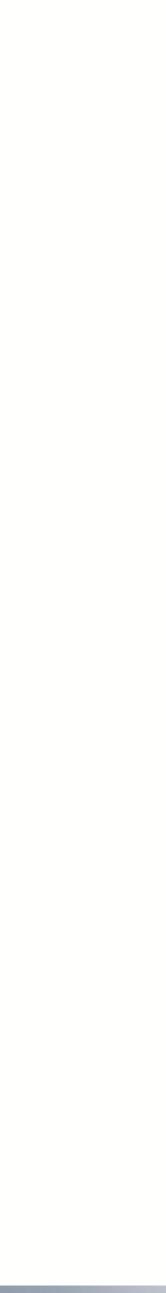

# Example of warning banners in the CLI

- What is an "error" and what is intended?
- warning banner (and coffee break) !!!

arista(config) #router bgp 65000 arista(config-router-bgp)#shut You are attempting to shutdown BGP. Are you sure you want to shutdown? [confirm] n arista(config-router-bgp)#

### Shutdown the whole BGP process need some thought before executing, it deserves a

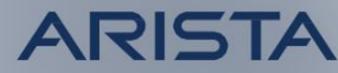

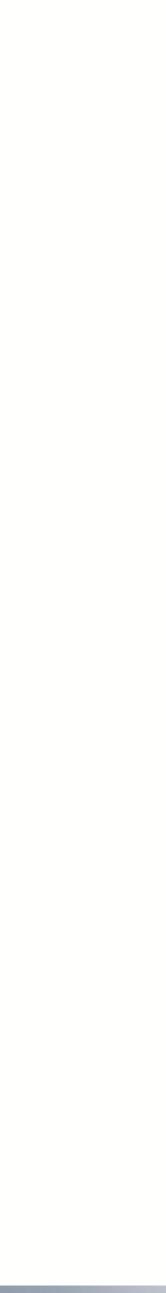

# Example disadvantages of "smart" CLI...

- However sometimes even the sun have spots...
- and execute the command (if type return)

```
arista(config) #router bgp 65000
arista(config-router-bgp)#rpki cache fake-roa
arista(config-rpki-cache)#shutdown
You are attempting to shutdown BGP. Are you sure you want to shutdown? [confirm]
```

```
arista(config-router-bgp)#exit
arista(config)#sh ip bgp
BGP is disabled for VRF default
```

- Now it's not that funny any longer (RIB/FIB gone by the wind)...
- Bug vs "shit happens"...

In this scenario **no** "shutdown" exist in the submenu, thereby CLI jumps up one level

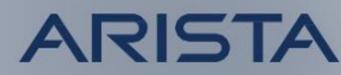

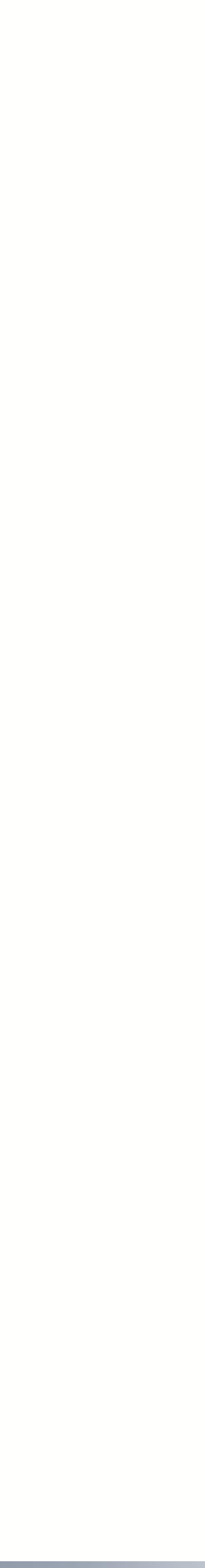

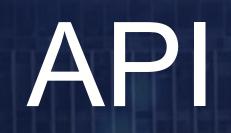

Confidential. Copyright © Arista 2022. All rights reserved.

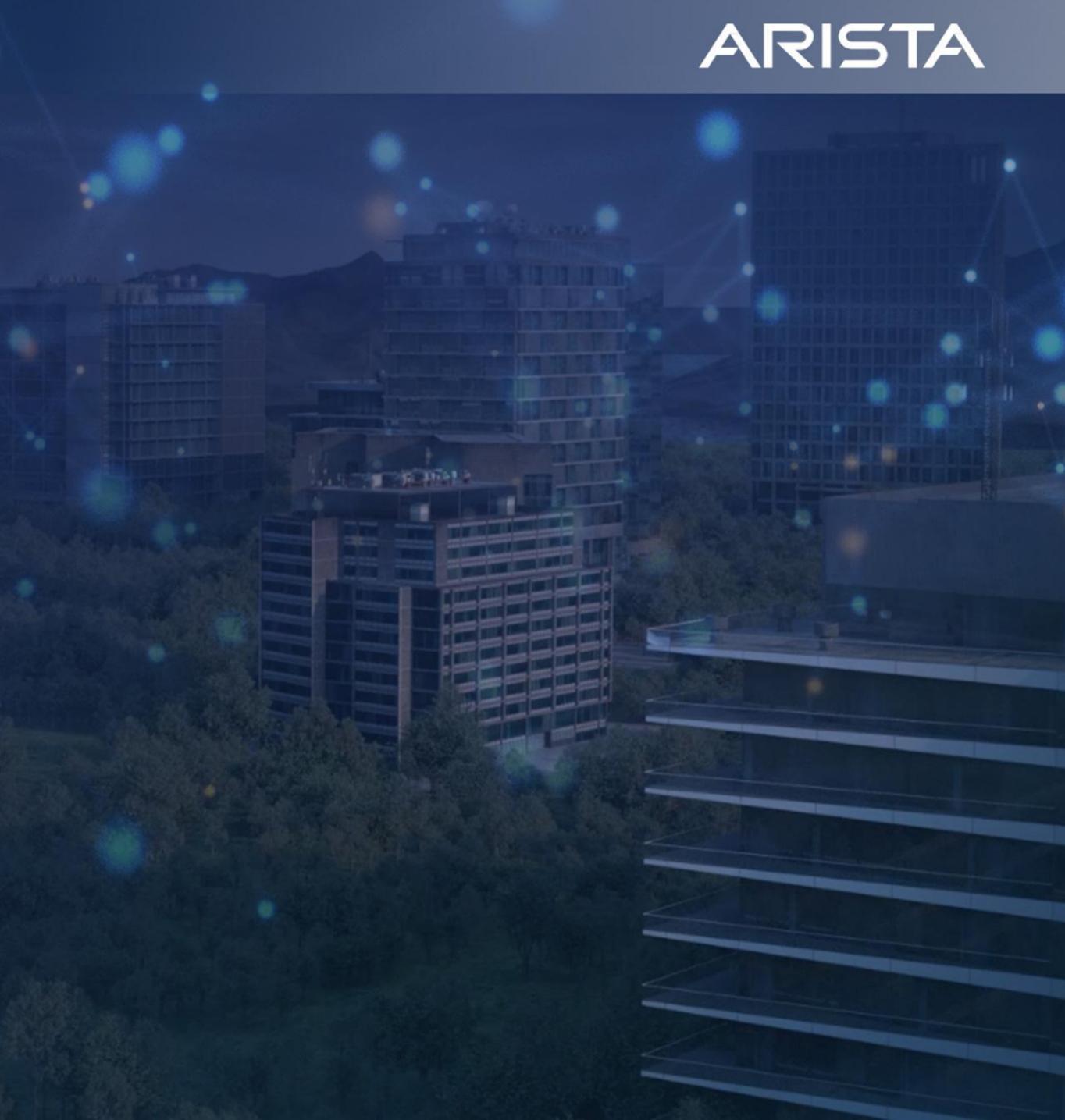

# Application Programming Interface (API)

- other using a set of definitions and protocols.
- A way with software to make use of function(s) in another software.
- own software.
  - governmental weather bureau).

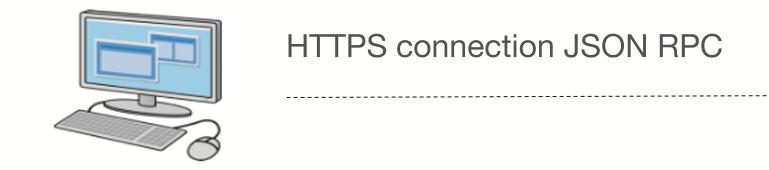

• APIs are mechanisms that enable two software components to communicate with each

Simplifies transfer, visualisation and modification of data in another software from your

Example 1: Creating a weather app for SmartPhone that display raw data from SMHI (Swedish)

Example 2: A script that configures network devices instead of using CLI to configure them.

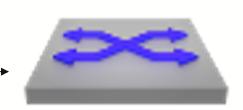

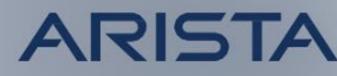

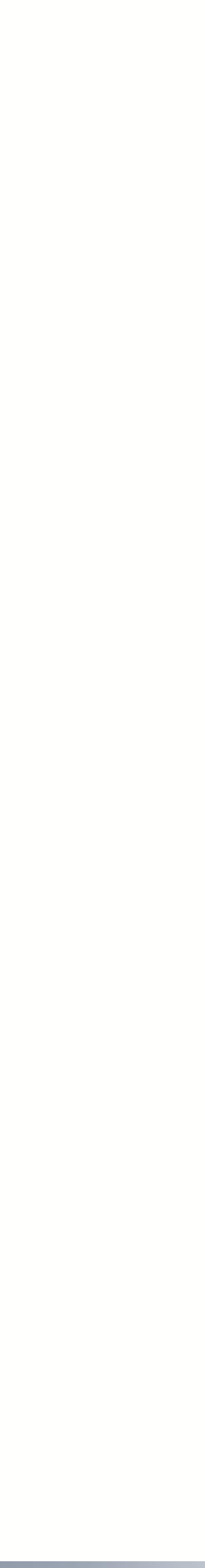

RESTful

Confidential. Copyright © Arista 2022. All rights reserved.

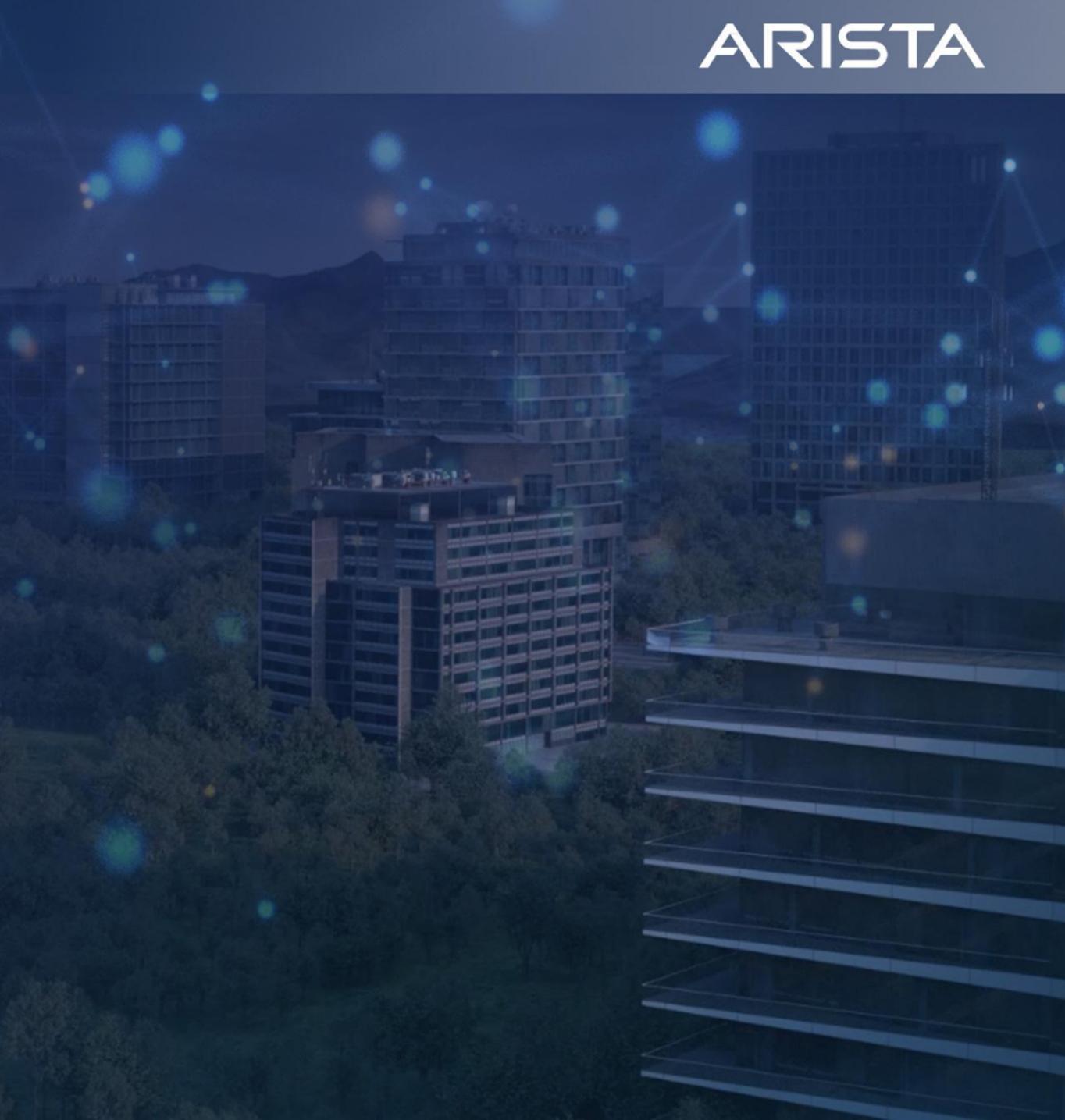

# RESTful

### • A Web API (or Web Service) conforming to the REST architectural style is a REST API.

- Intended to have a uniform identification of resources
- Intended to have an exchange of data through representations, i.e. data models
- Messages are to be self descriptive on how to process the message
- Messages are to be exchanged using URI/URL
- Solve the Energy crises
- works for \*.\* software. Manufactures have adapted them to their (own) needs.
- Examples of RESTful APIs are
  - SOAP/XML driven APIs
  - NetConfig XML driven APIs
  - JSON RPC driven APIs
  - OpenConfig YAML using NetConfig as transport
  - RFC 1149

• Even though all of the good intentions above, there is not one RESTful API model that

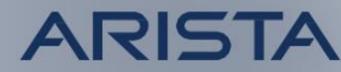

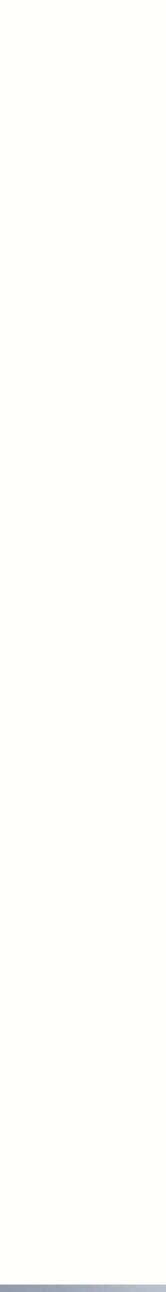

JSON RPC over HTTP/HTTPS

Confidential. Copyright © Arista 2022. All rights reserved.

### ARISTA

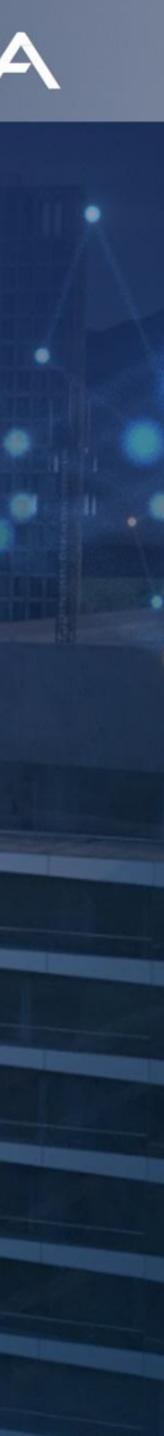

# JSON RPC over HTTP/HTTPS

An example of a RESTful API is JSON RPC over HTTP/HTTPS

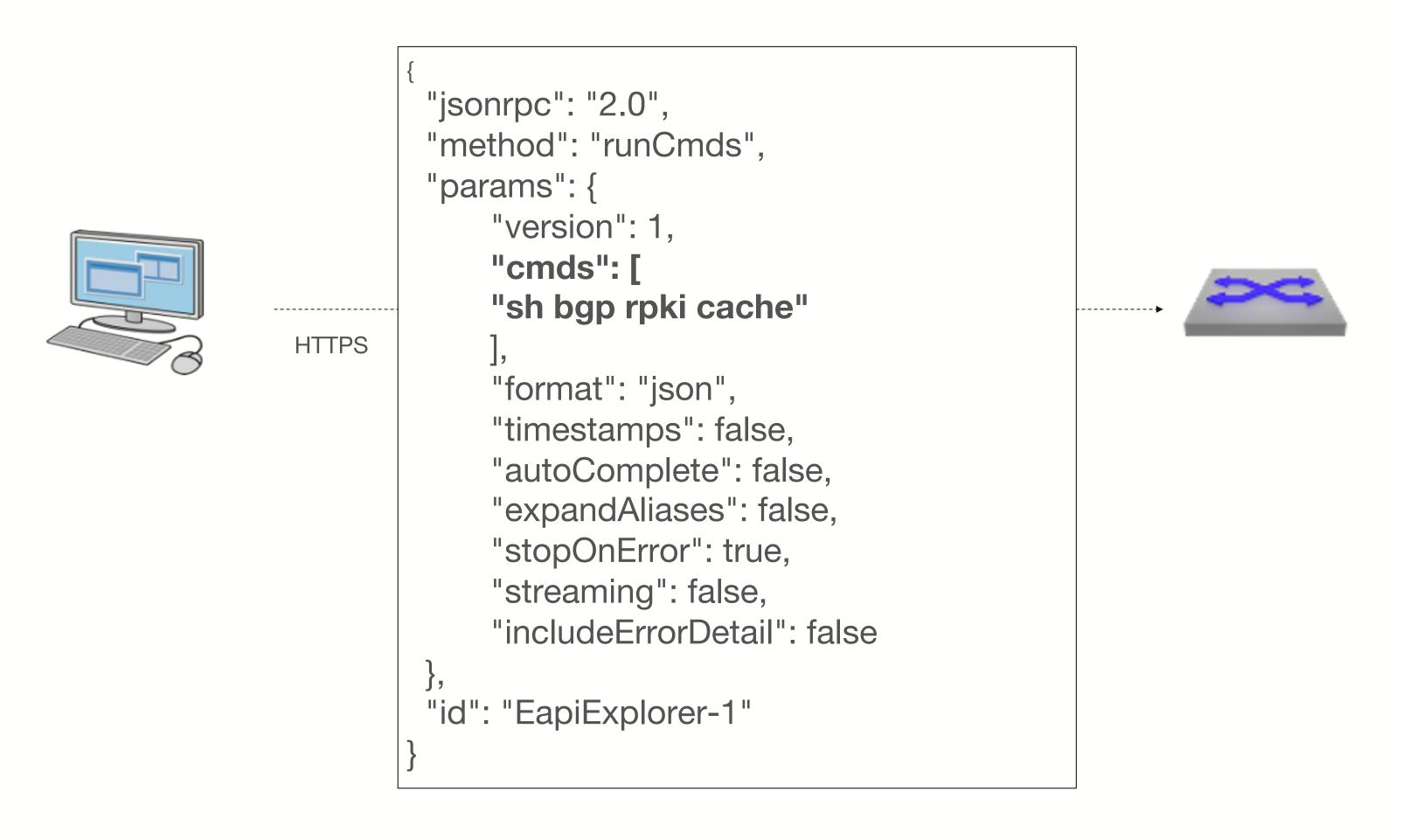

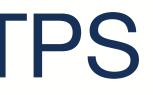

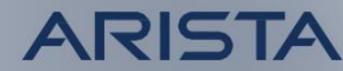

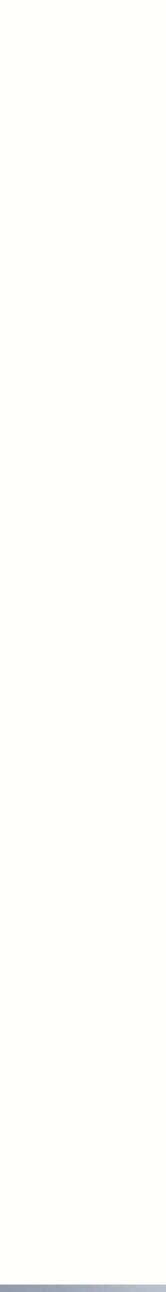

OpenConfig

Confidential. Copyright © Arista 2022. All rights reserved.

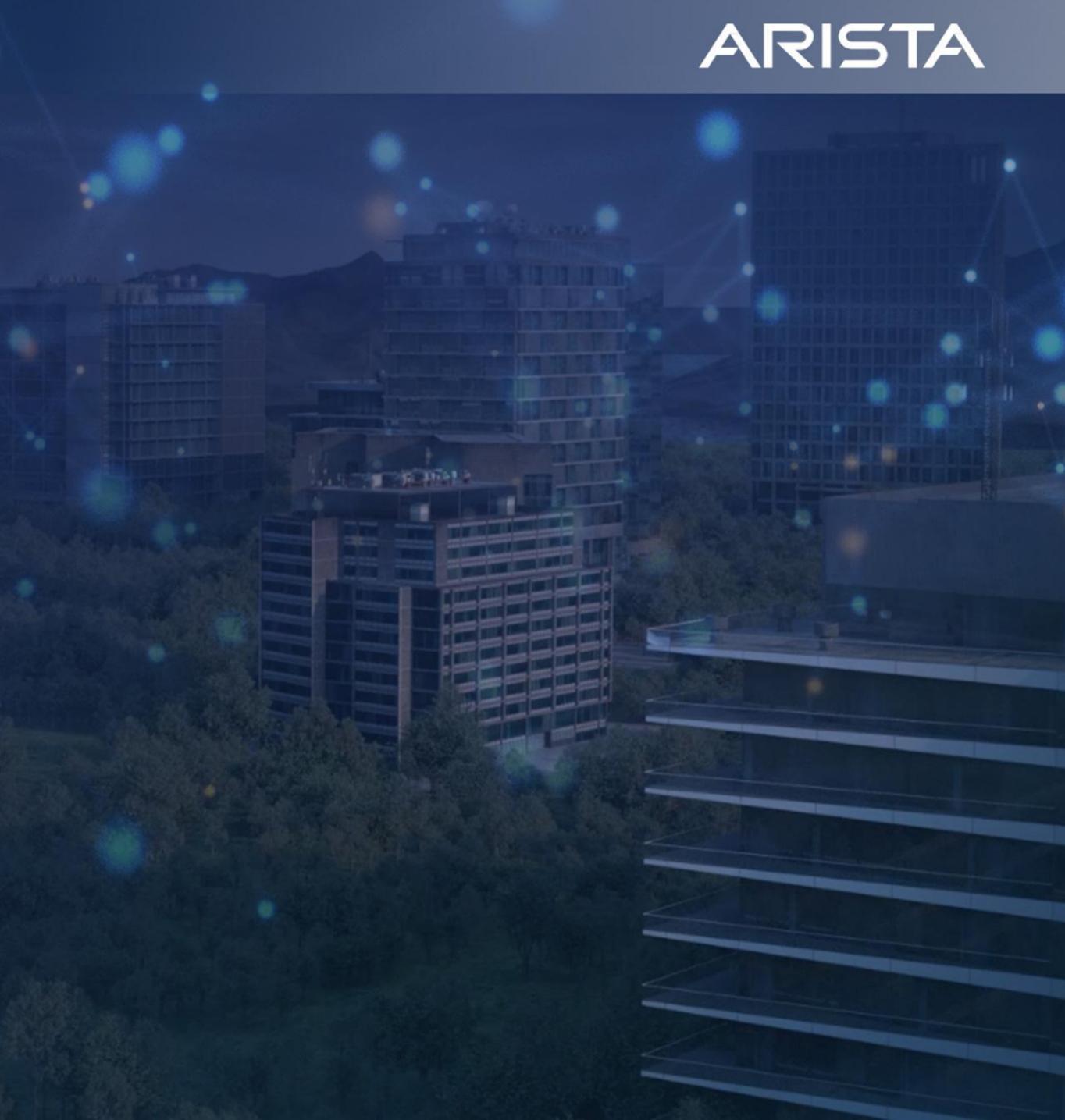

# OpenConfig

- Openconfig has been driven originally by the Cloud folks
- Intended to have a single model to perform configuration tasks platform independent, driven by an IETF group defining models
- IETF groups governing dominated by Cloud has resulted in very few models, lots of important configuration tasks are "missing" for non-Cloud...
- Network vendors have added their own model but also adapted the actual exchange of OpenConfig communication
- The initiative to create a "standard" has failed, its not "one" OpenConfig. Its vendor x OpenConfig, vendor y OpenConfig, vendor z OpenConfig etc...
- Heard about this before, SNMP Private MIBs?

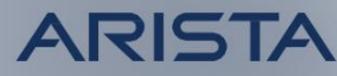

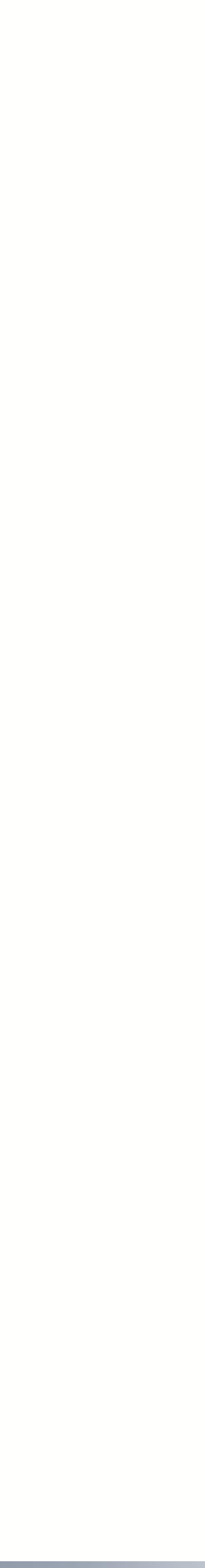

# OpenConfig

An example of OpenConfig - configure a BGP neighbor

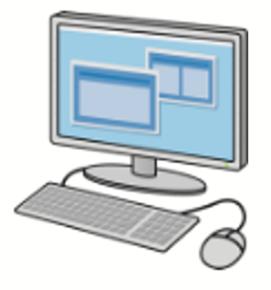

gnmi -addr 10.0.0.1:6030 -username admin -password admin update '/network-instances/networkinstance[name=default]/protocols/protocol[name=BGP]/bgp/neighbors/neighb or[neighbor-address=10.10.100.43]' '{"config": {"neighbor-address":"10.10.100.43", "peer-as": 123}}'

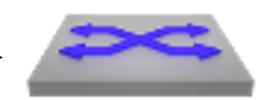

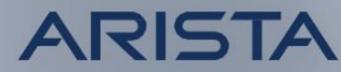

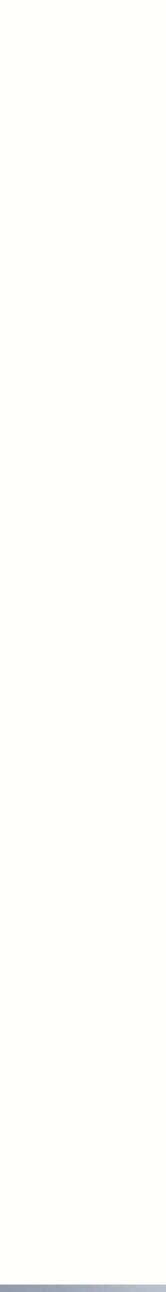

Confidential. Copyright © Arista 2022. All rights reserved.

### ARISTA

# Complex stuff needs advanced tools

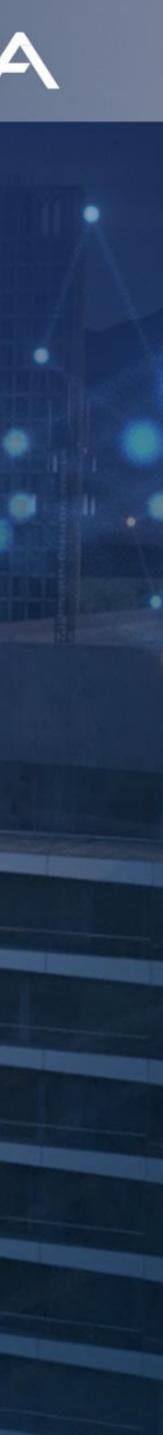

# Sequence approach

- Policy-tools for building routing policies have been much of a sequence story
  - Read line 1 = action x
  - Read line 2 = action y

. . .

- Results in huge configurations that breaks the whole idea with human-friendly syntax (that was the original idea)
- The policy steers the focus on what's doable rather than what policies suppose to solve
- Probably seen by most people as a "CLI"

```
route-map INBOUND permit 10
  match ip address prefix-list GLOBAL
   continue 50
route-map INBOUND permit 20
  match metric 100
                 .....
  continue 50
route-map INBOUND permit 30
  set metric 100
route-map INBOUND permit 50
   set metric 200
```

Bla bla bla...

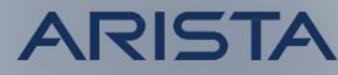

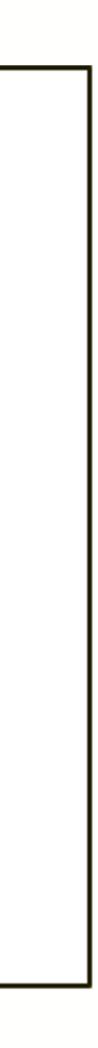

# Programmatic approach

- The programmatic approach adds the whole arsenal of attribute and functions
  - If,then,else,not,and,or...
  - Operators: +/-,&,=><...
  - States: true, false...
- The results both compressed and efficient configuration, since pretty much the very same tools are used as with programming
- Since build from scratch offline and applied as a whole (thereby avoids the line by line drama)
- The focus shift to solve the policy as efficient as possible, instead of what can actually be achieved
- Perhaps not seen as "Human friendly CLI"
   ?

```
function INBOUND {
  if (prefix match prefix list v4 GLOBAL or
      med is 100) {
      med = 200;
  } else {
      med = 100;
  return true;
- }
```

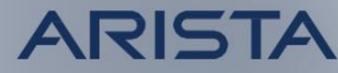

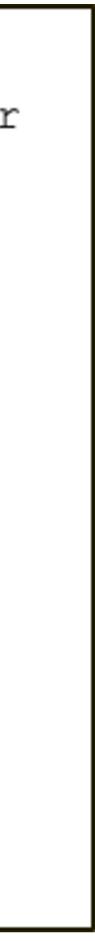

# Validation & Debugging

### Programmatic still needs to be married with CLI.. (show commands)

```
(...)
function RPKI_CHECK() {
    if rpki.origin_as_validity is ROA_VALID {
        local_preference = 200;
        return true;
        # Return = V and accept with LOCAL_PREF 200
    }
    if rpki.origin_as_validity is ROA_NOT_FOUND {
        local_preference = 99;
        return true;
        # Return = U and accept with LOCAL_PREF 99
    }
    if rpki.origin_as_validity is ROA_INVALID {
        return false;
        # Return = I and drop
    }
    return true;
    }
(...)
```

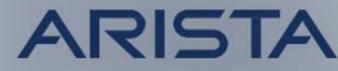

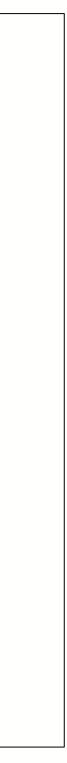

# Conclusion (Subjective)

- No, CLI is not dead... however, its usage needs to change in some scenarios
  - But it was a cool headline
- CLI is still crucial for advanced troubleshooting
  - example interface congestion or burst !
  - However, how common is it that the error is obvious?
- Add line by line to active/running configuration is slow and risky since it's based on human interaction and perception
- Powerful tools like programmatic tools hard to make in a "CLI" fashion

• If you know the error example via Telemetry, then it's not that hard to fix "the issue"

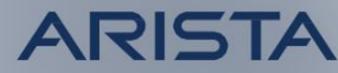

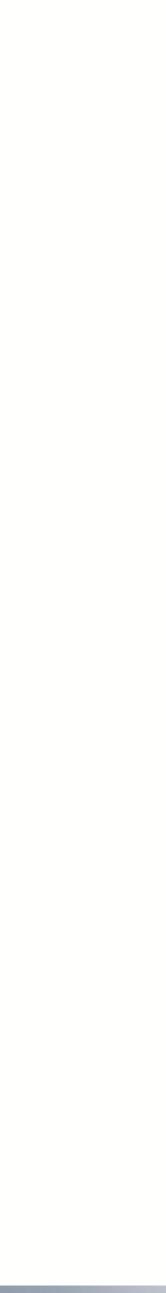

# Conclusion...

- Building configuration offline takes away "dumb" mistakes
- It may be seen as a good idea to add configs partially
  - no with banners)
- upgrade process:
  - Baseline statistics and load (Telemetry) and take snapshoots
  - Gracefully move traffic away
  - Do the upgrade
  - Enable signaling and gracefully add traffic back and compare the Telemetry data

Could be that it demands more preparation and not just "login and jump the gun"

However then you have to deal with possible banners that force a halt (screen scrape scripts is a no

Most auto-provisioning tools adds the whole configuration when apply configuration changes

• Many things can be automated, not just the configuration. One such example is the

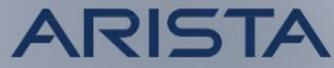

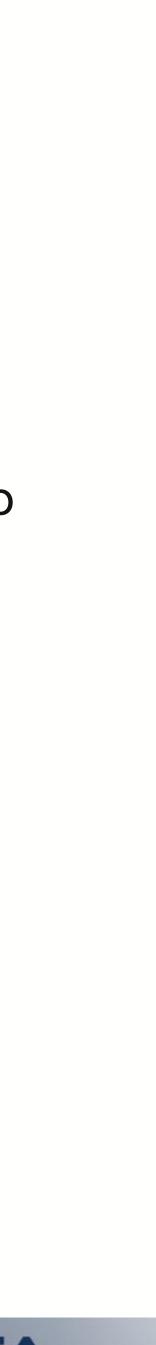

# Thank You

Confidential. Copyright © Arista 2022. All rights reserved.

### ARISTA

### arista.com

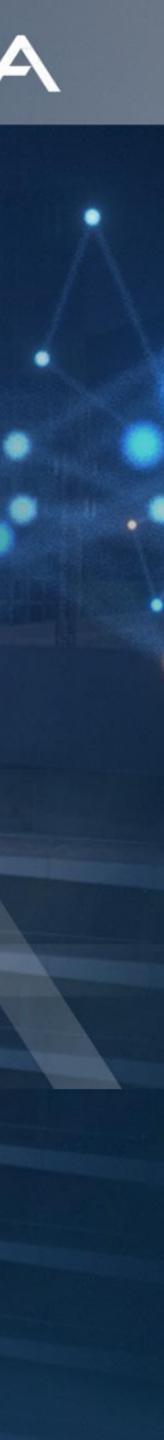